Oracleautotrace Dracle PDF

https://www.100test.com/kao\_ti2020/643/2021\_2022\_Oracleauto\_c 102\_643002.htm Autotrace SQL\*PLUS session autotrace, 则可能报错。 1、报错示例: SQL :gt. set autotrace on.  $SP2-0613$  PLAN TABLE  $SP2-0611$ :  $EXPLAN$   $SP2-0618$ PLUSTRACE SP2-0611: STATISTICS PLAN\_TABLE PLUSTRACE 2 A. SYS oracle&gt.sqlplus / as sysdba. B utlxplan.sql(\$ORACLE\_HOME/rdbms/admin ) PLAN\_TABLE grant all on plan\_table to scott. C. plustrce.sql(\$ORACLE\_HOME/sqlplus/admin/plustrce.sql) plustrace grant plustrace to scott. grant 0select any dictionary to scott. Autotrace 1SET AUTOTRACE OFF Autotrace2SET AUTOTRACE ON THE SET

AUTOTRACE ON EXPLAIN **4SETAUTOTRACE TRACEONLY** 

**SSET AUTOTRACE** 

TRACEONLY STATISTICS Eg SET AUTOTRACE

ON set timing on alter session set time\_statistics=true.

Autotrace

释1ID\_PLUS\_EXP每一步骤的行号2PARENT\_ID\_PLUS\_EXP每

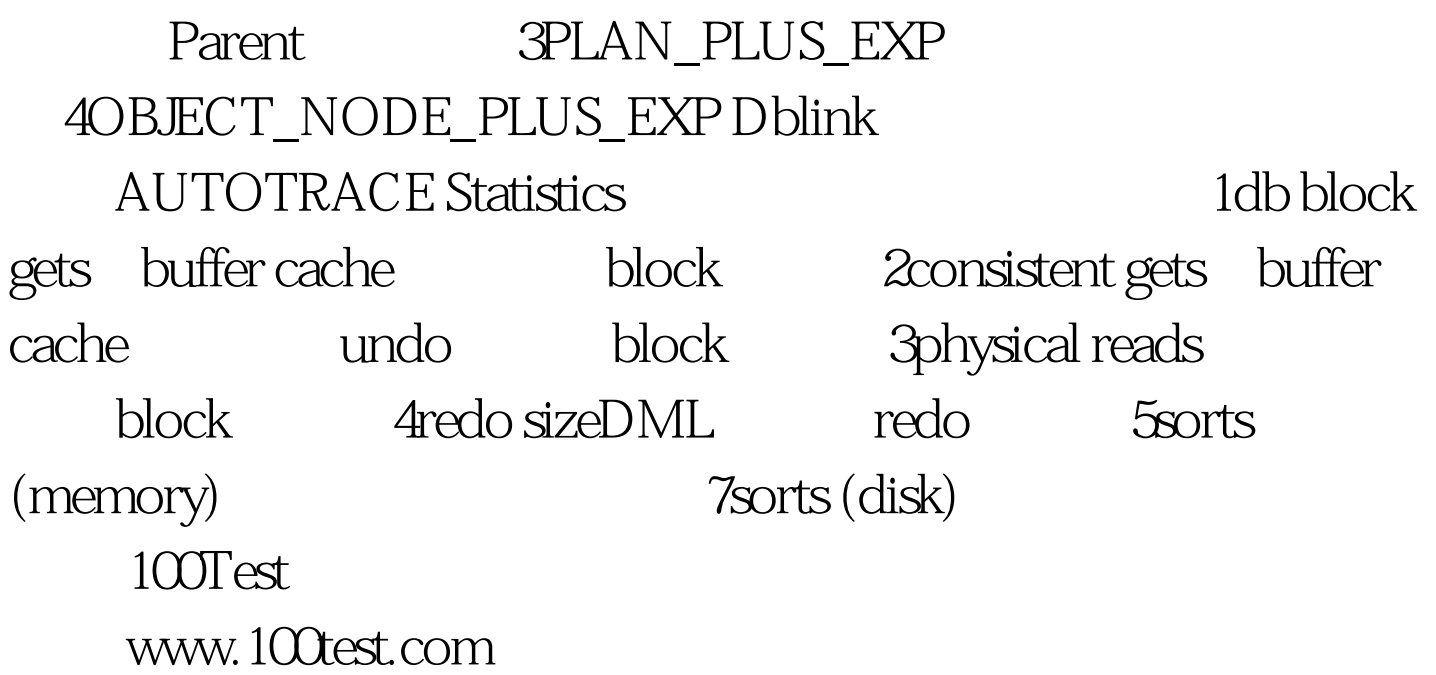